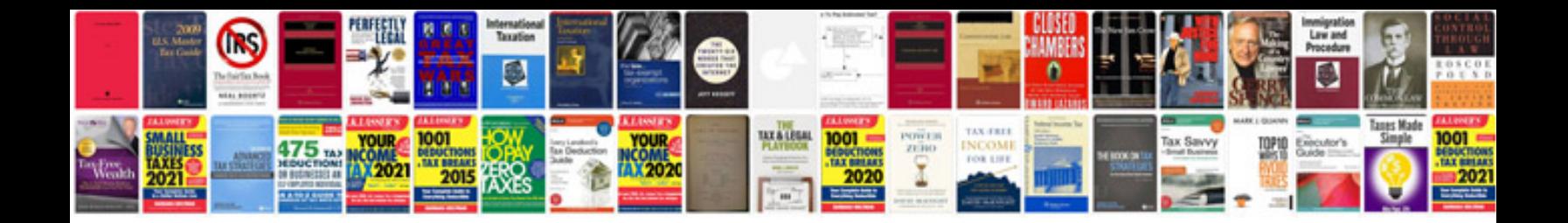

**Sample test strategy document template**

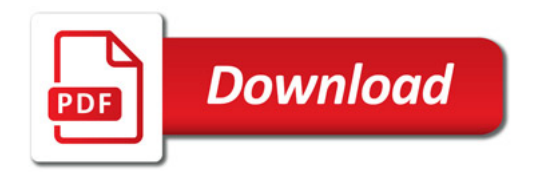

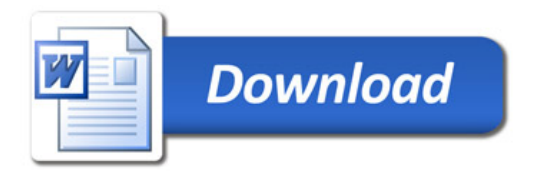